### Secureworks®

## **Tokens, everywhere**

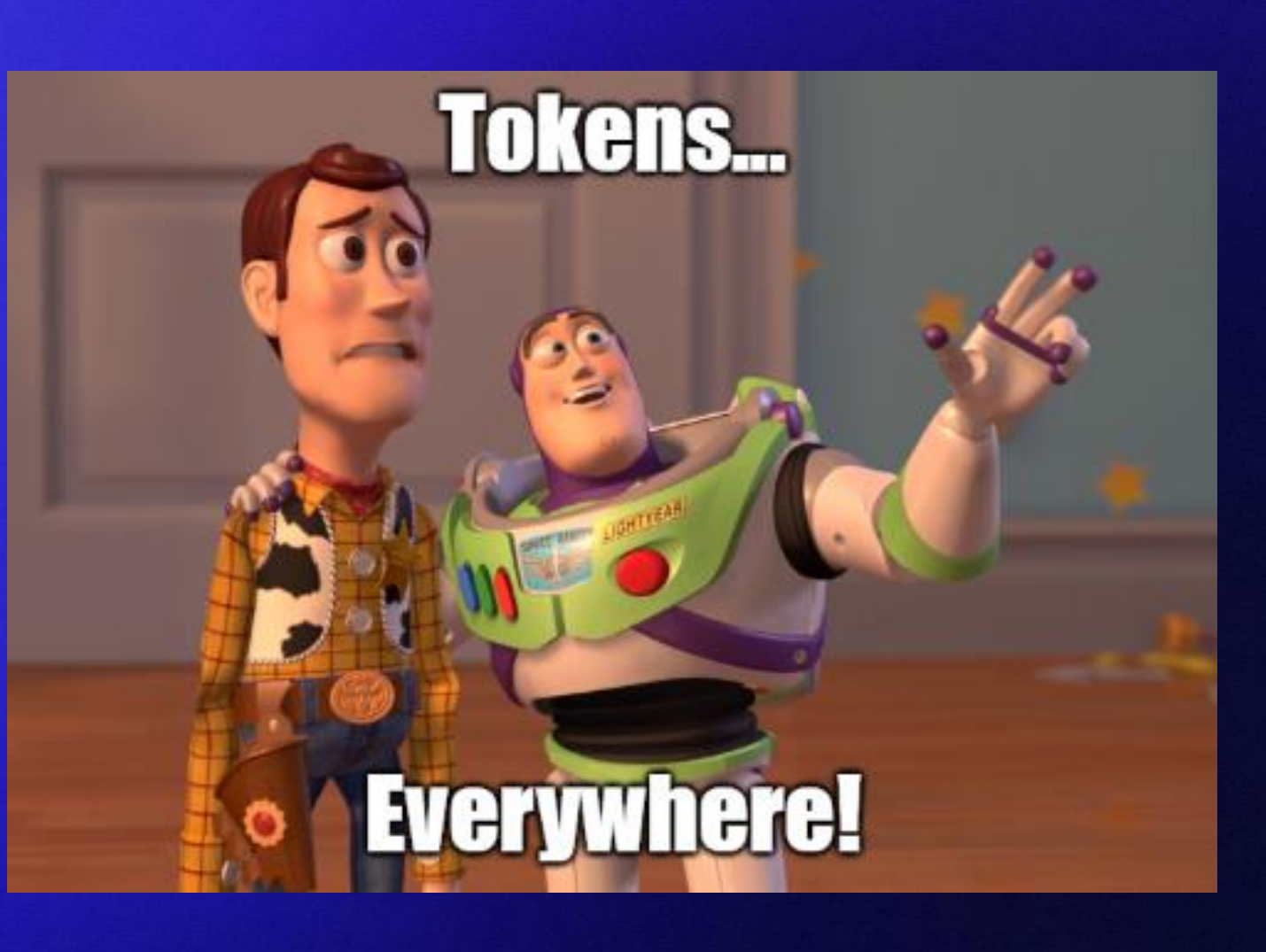

@DrAzureAD <https://linkedin.com/in/nestori>

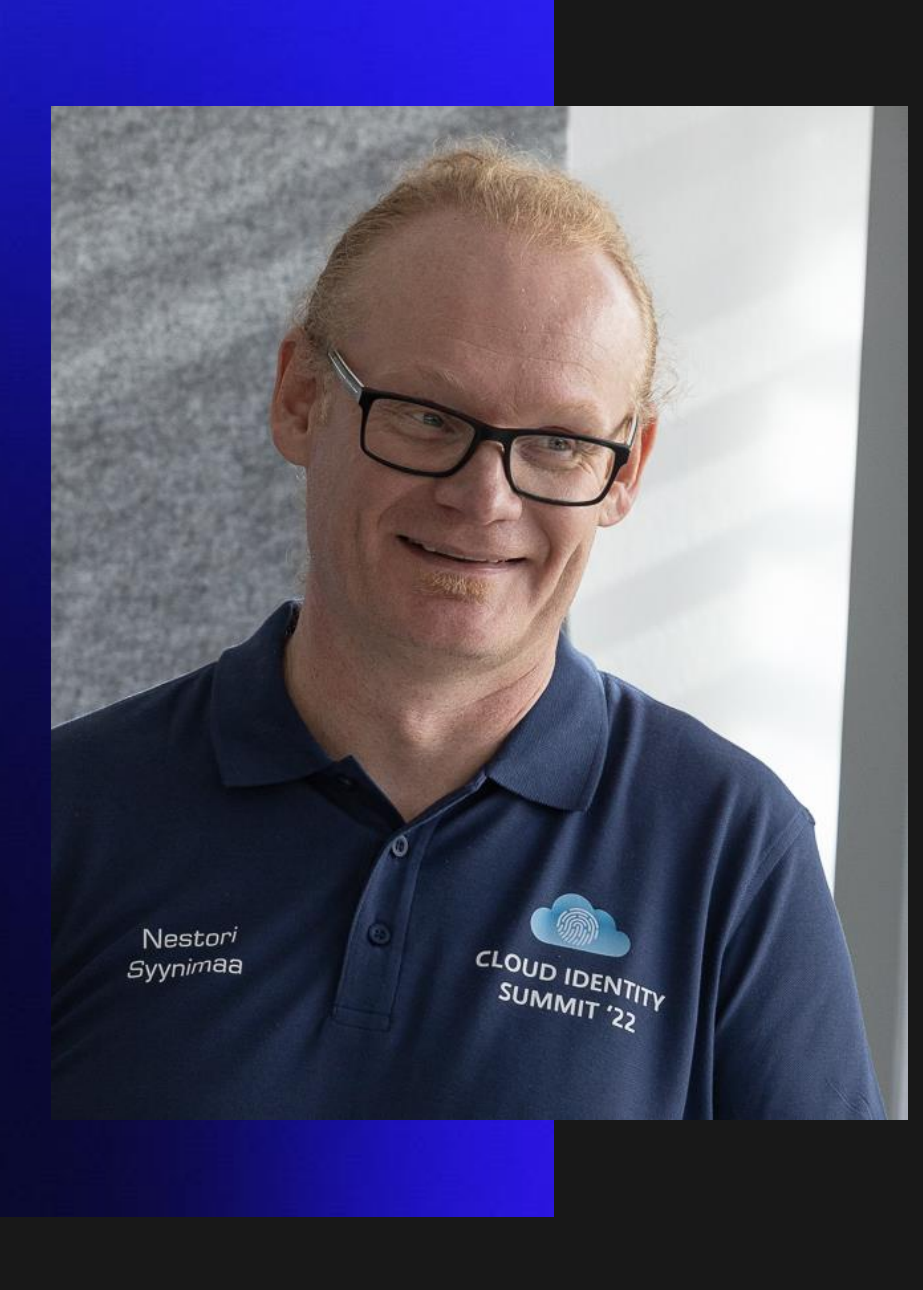

### **Dr Nestori Syynimaa**  Senior Principal Security Researcher Secureworks® CTU™ *Twitter/Mastodon:*

*@DrAzureAD@infosec.exchange*

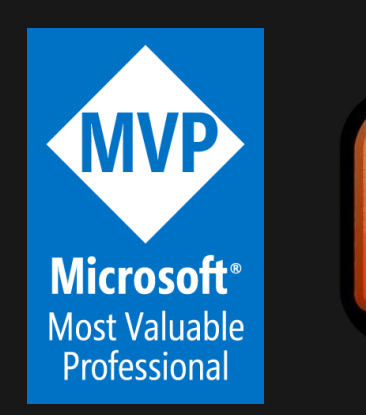

**MICROSOFT OST VALUARLE Security Researcher ESTD. 2022**  $\infty$ 

**VOLUME** 

Secureworks®

**[@DrAzureAD](https://twitter.com/DrAzureAD)**

### **AADInternals**

- Admin & hacking toolkit for Azure AD & Microsoft 365
- Open source:
	- <https://github.com/gerenios/aadinternals>
	- <https://aadinternals.com/aadinternals>
- MITRE ATT&CK
	- <https://attack.mitre.org/software/S0677/>

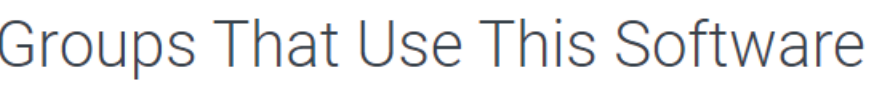

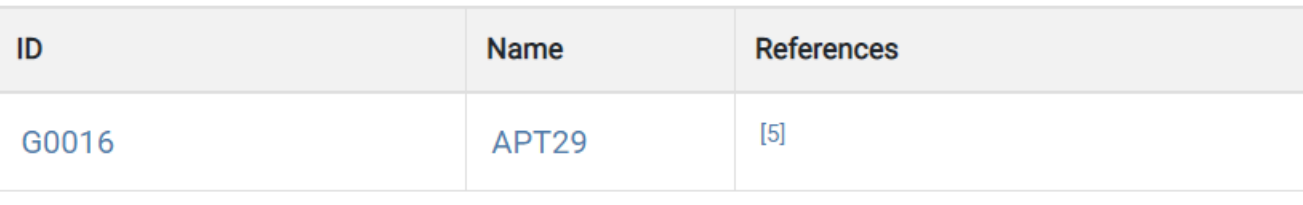

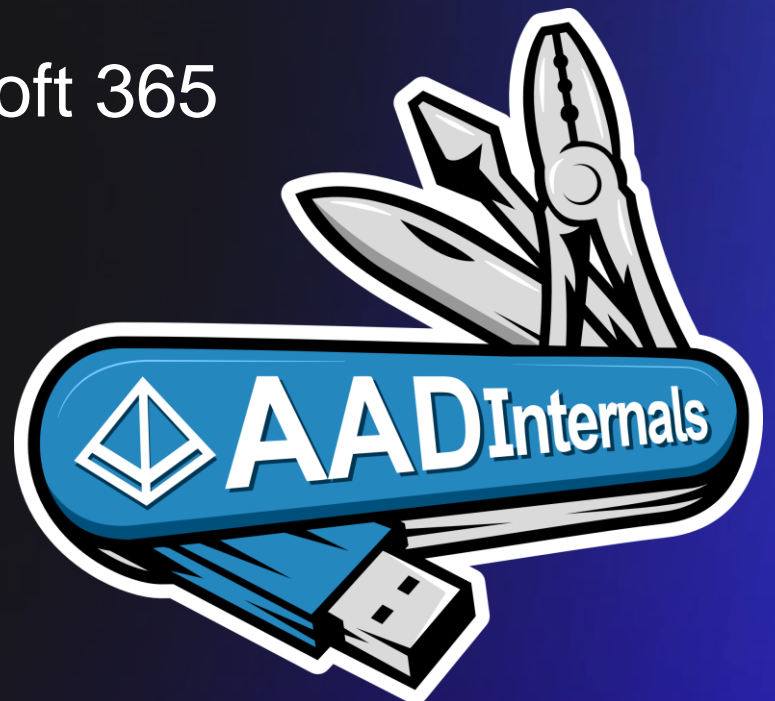

#### Secureworks

### **Learning goals**

- Understand the role of tokens
- Understand the Azure AD OAuth implementation
- Have the skills to start analyzing tokens usage
- Understand the basic attack scenarios

### **Contents**

- How does the cloud work?
- Bearer tokens
- JSON Web Token (JWT)
- Azure AD token types
- What's inside a refresh token?
- FOCI
- Attack scenarios

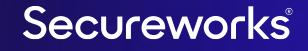

### Secureworks®

### **How does the cloud work**

### **How the cloud works? 1/2**

1.Clients 2.Authentication 3.APIs

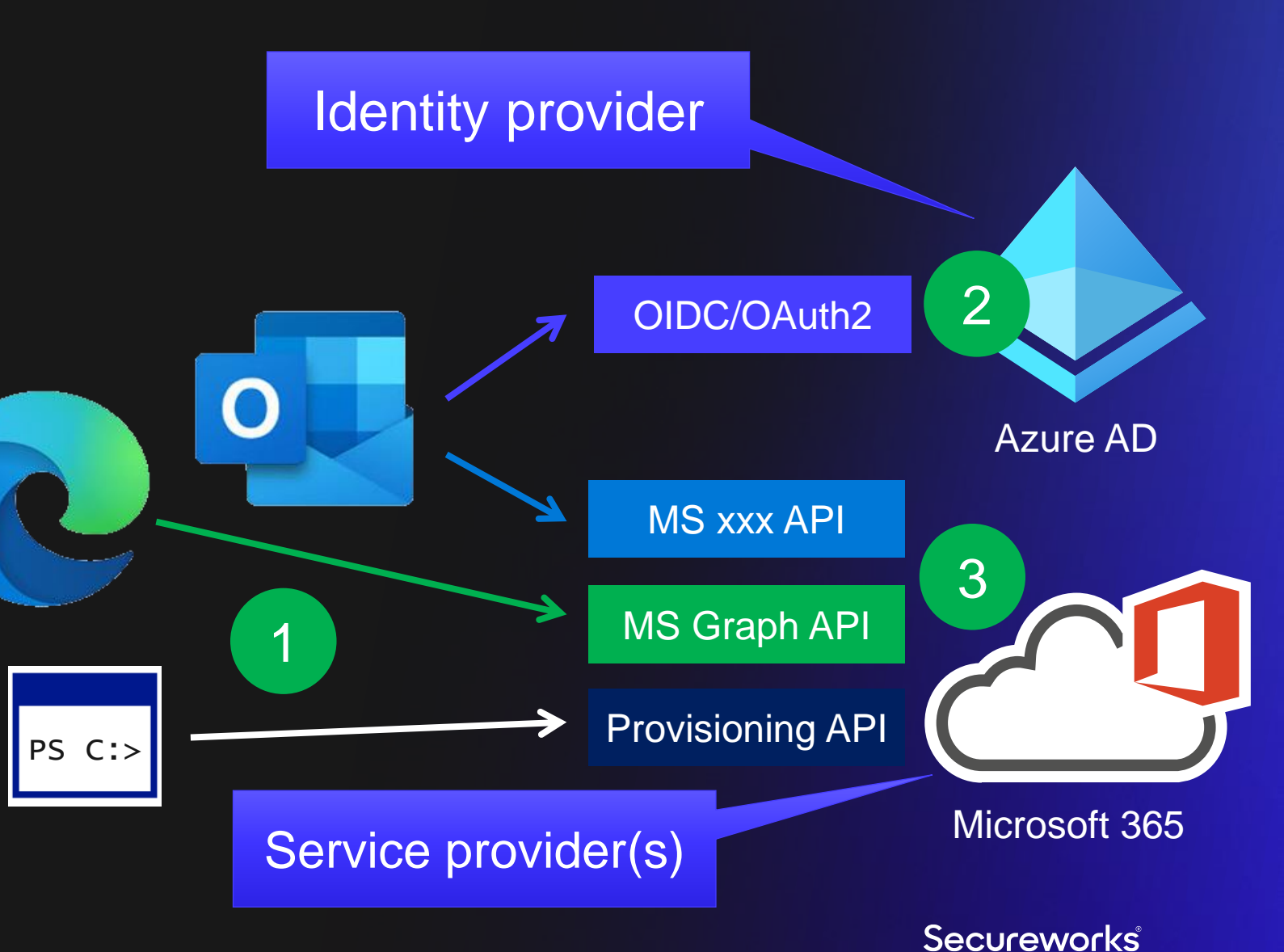

Source: Secureworks

### **How the cloud works? 2/2**

- Identity provider (Azure AD)
	- Knows about the client & user what is told to it (proof of identity!)
- Service provider (Azure AD, Azure, M365, etc.)
	- Trusts identity provider
	- Only does what client tells it to do
	- Knows about the client & user what identity provider tells it (claims in bearer token)

### **Proof of identity**

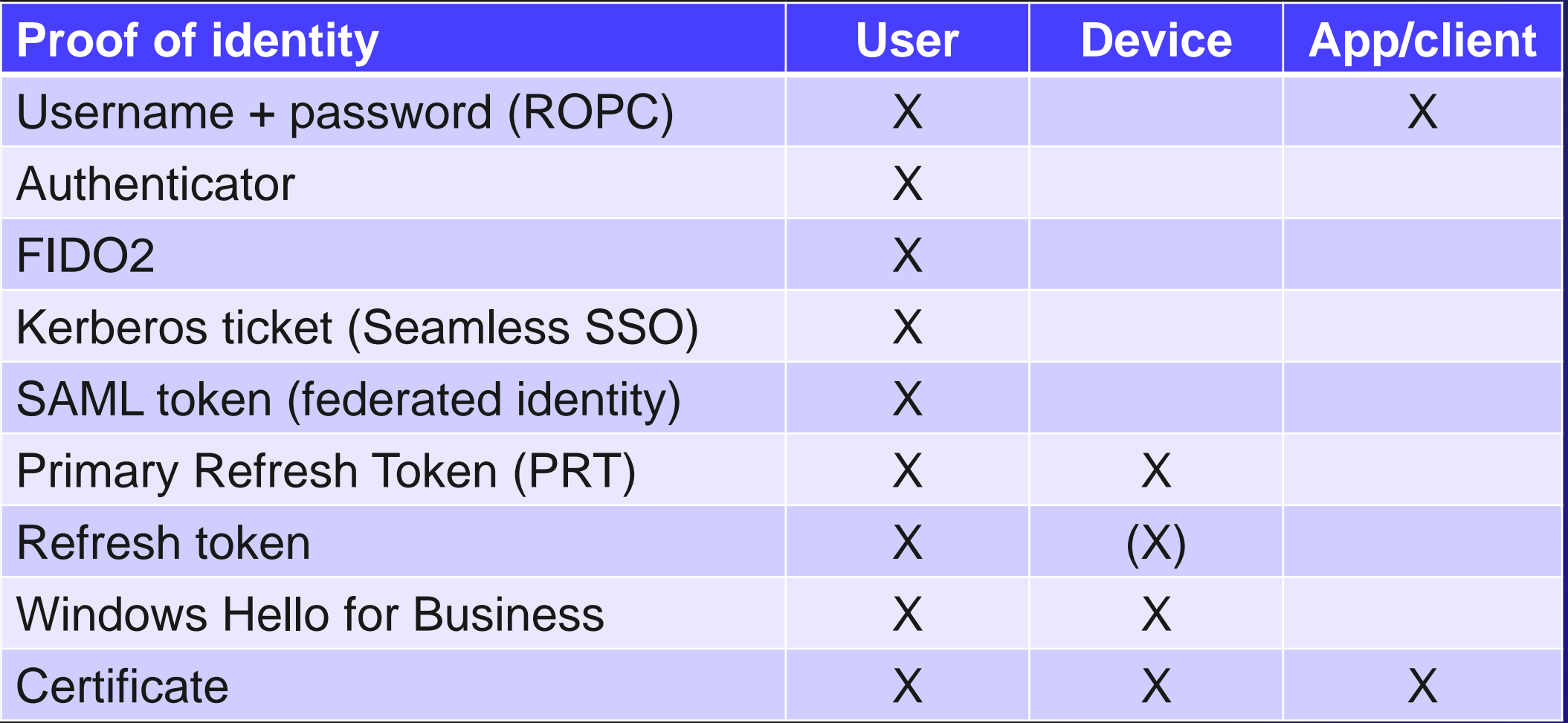

Secureworks®

### **Exercise**

- Hit F12 and browse to:
	- [https://www.office.com](https://www.office.com/)
	- [https://portal.azure.com](https://portal.azure.com/)
- Can you see any tokens?
- What form of *proof-of-identity* you used?

### Secureworks®

### **Bearer tokens**

### **Bearer tokens 1/2**

- "A security token with the property that *any party in possession of the token* (a "bearer") *can use the token* in any way that any other party in possession of it can. Using a bearer token does not require a bearer to prove possession of cryptographic key material (proof-of-possession)"
- "a string *representing an access authorization*  issued to the client"

### **Bearer tokens 2/2**

- Predominant type of access token with OAuth 2.0
- An opaque string, *not intended to have any meaning to client* using it
	- Can be basically any string
	- Could be JSON Web Token (JWT)
- Sent in "Authorization" header:

```
GET /resource HTTP/1.1
Host: server.example.com
Authorization: Bearer mF_9.B5f-4.1JqM
```
### **OAuth terminology**

- Identity provider (Azure AD)
	- *Authorization Server*
- Service provider (Azure AD, Azure, M365, etc.)
	- *Resource Server*
- User (member, guest)
	- *Resource Owner*
- Application
	- *OAuth Client*

### **OAuth 2.0 authorization flow**

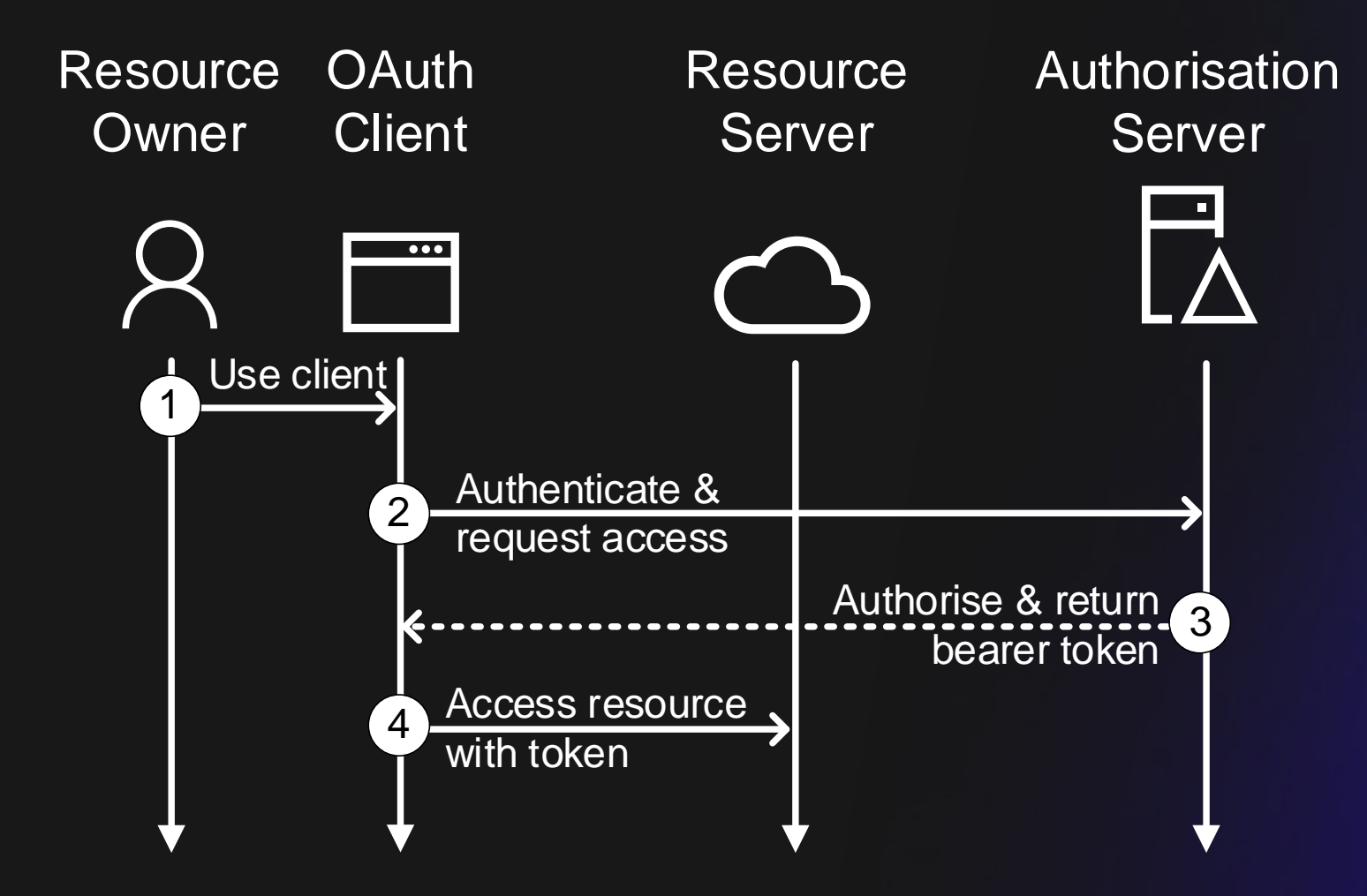

Cobb, Ryan, Larcher-Gore, Anthony, & Syynimaa, Nestori. (2022). *Family Matters: Abusing Family Refresh Tokens to gain Unauthorised Access To Microsoft Cloud Services - Exploratory Study of Azure Active Directory Family of Client IDs. Paper presented at the ICEIS - 24th International Conference on Enterprise Information Systems.* 

Secureworks

### **Exercise**

- Which *Authorization Server* you could see being used?
- Which *Resource Servers* you could trace?
- Which was the most used one?

### Secureworks®

## **JSON Web Token (JWT)**

### **JSON\* Web Token (JWT)**

• Compact claims presentation format

<https://datatracker.ietf.org/doc/html/rfc7519>

- Two implementations:
	- JSON Web Signature (JWS)
	- JSON Web Encryption (JWE)

\* ) JavaScript Object Notation

<https://medium.facilelogin.com/jwt-jws-and-jwe-for-not-so-dummies-b63310d201a3>

### **JSON Web Signature (JWS)**

- Used in Azure AD for Access & Id tokens
- Three parts
	- JOSE (Javascript Object Signing and Encryption) Header
	- Payload (usually claims set as JSON)
	- Signature (optional)

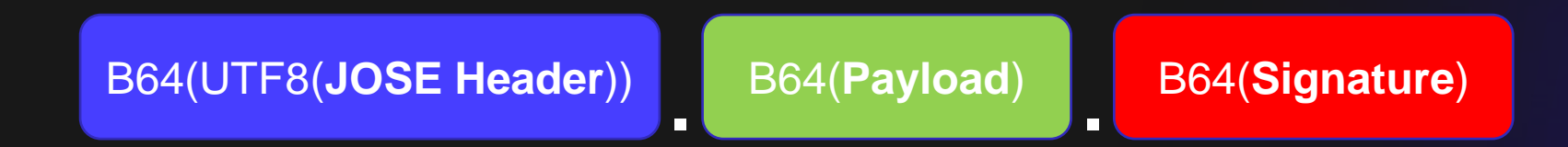

### **Typical Azure AD Access Token JOSE Header**

```
{
 "typ": "JWT",
 "alg": "RS256",
 "x5t": "jS1Xo1OWDj_52vbwGNgvQO2VzMc",
  "kid": "jS1Xo1OWDj_52vbwGNgvQO2VzMc"
}
```
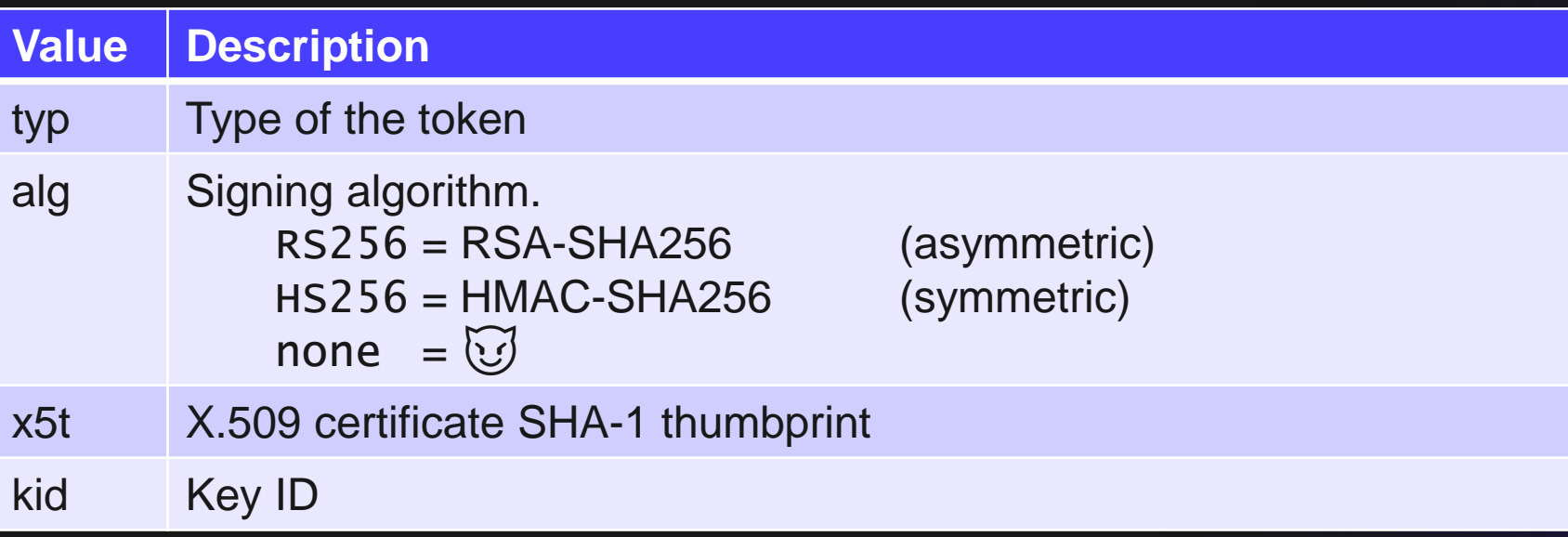

Secureworks®

### **Typical Azure AD Access Token payload** [redacted]

```
{
 "aud": "https://outlook.office365.com",
 "iss": "https://sts.windows.net/c5ff949d-2696-4b68-9e13-055f19ed2d51/",
 "exp": 1646991788,
  "appid": "d3590ed6-52b3-4102-aeff-aad2292ab01c",
  "oid": "47bd560e-fd5e-42c5-b51b-ce963892805f",
  "scp": "user_impersonation",
  "tid": "c5ff949d-2696-4b68-9e13-055f19ed2d51",
  "upn": "user@company.com",
}
```
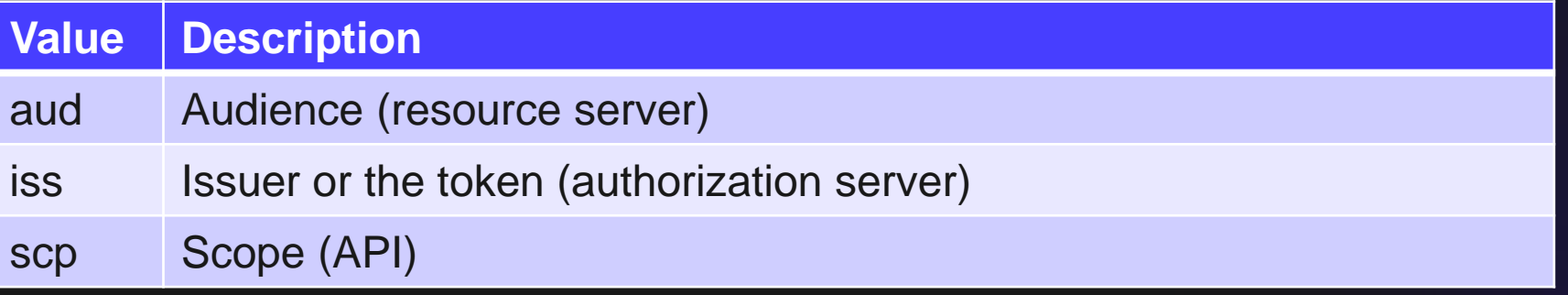

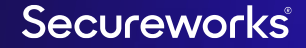

### **Validating Azure AD JWS (alg = RS256)**

1. Get OpenId configuration:

<iss>/.well-known/openid-configuration

2. Get list of keys from jwks\_uri

https://login.windows.net/common/discovery/keys

3. Get the public key or certificate and check the signature

{

}

```
"kty": "RSA",
"use": "sig",
"kid": "jS1Xo1OWDj_52vbwGNgvQO2VzMc",
"x5t": "jS1Xo1OWDj_52vbwGNgvQO2VzMc",
"n": "spvQcXWqYrMcvcqQmfSMYnbUC8U03Yct[redacted]",
"e": "AQAB",
"x5c": ["MIIDBTCCAe2gAwIBAgIQHsetP+[redacted]" ]
```
Secureworks

### **Other JWS uses with Azure AD**

- Obtain Primary Refresh Token (PRT)
	- Signed with device certificate private key
- Obtain access tokens with PRT
	- Signed with key derived from session key bound to PRT
- Sending keys to Azure AD
	- Signed with key derived from session key bound to PRT

### **Primary Refresh Token (PRT)**

- Long-lived refresh token (44 90 days)
- Updated using the device certificate
- Used to (automatically) retrieve access/refresh tokens for Azure AD & Office 365 services
	- Access tokens contain the device claim!

### **Exercise**

- Check the content of JWS token
	- <https://jwt.ms/>
	- Read-AADIntAccessToken
- What claims you see?
- List the available signature public keys

### **JSON Web Encryption (JWE)**

- Used in Azure AD to return keys and encrypted data
- Five parts
	- JOSE Header
	- Encrypted key
	- Initialization vector
	- Ciphertext
	- Authentication Tag

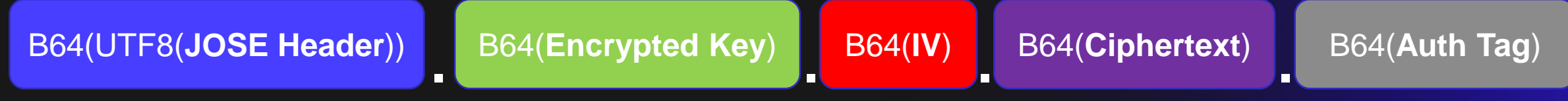

Secureworks

<https://www.rfc-editor.org/rfc/rfc7516.html>

### **How to decrypt the JWE**

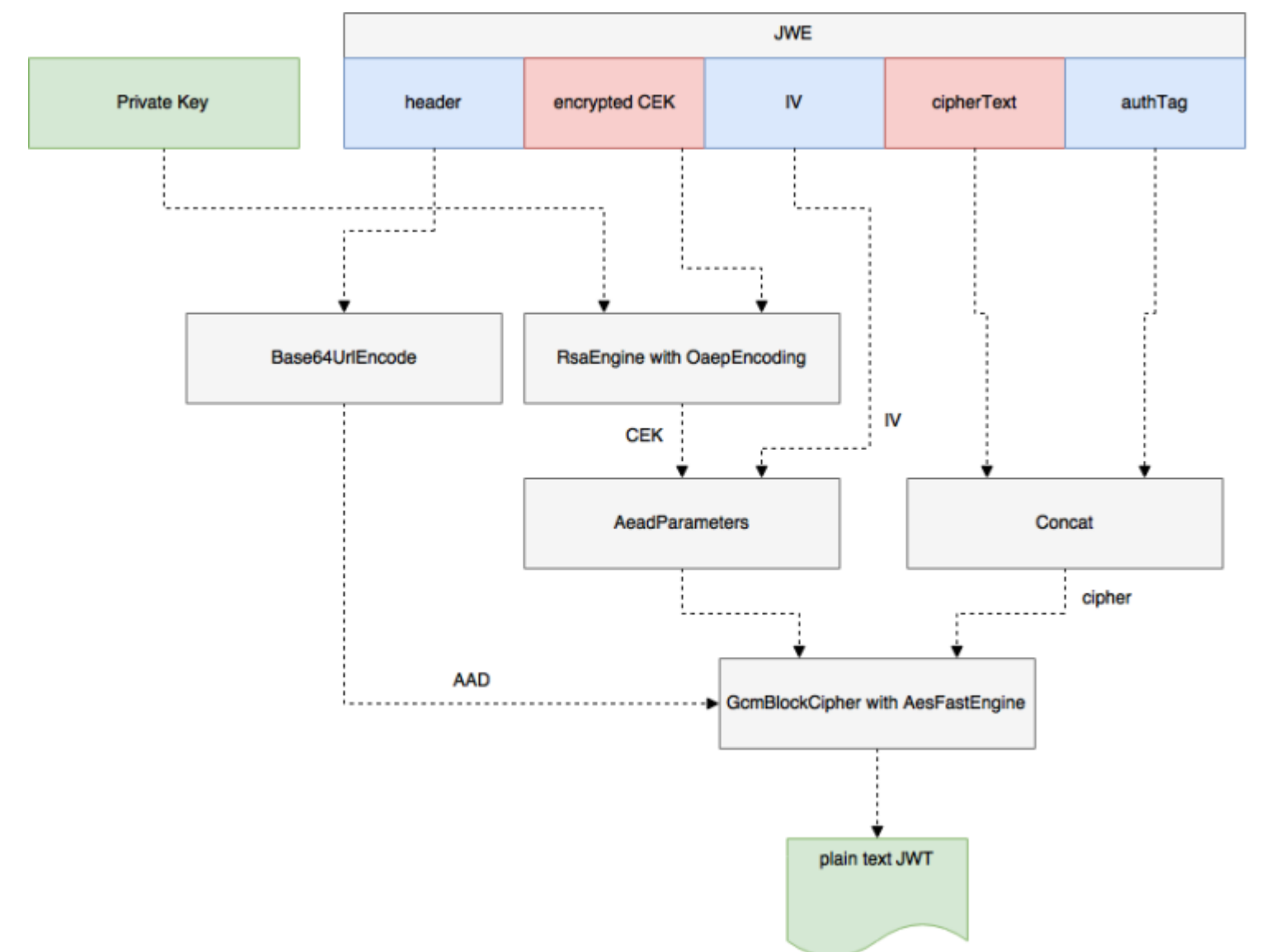

<https://roycornelissen.wordpress.com/2016/10/13/decrypting-json-web-encrypted-tokens-in-pcl/>Secureworks®

### **Exercise**

- Did you see any JWEs?
- What was then encryption algorithm  $enc?$
- What was the key wrapping algorithm  $a1q$ ?

### **JWE encryption/decryption**

- Microsoft is not following the standard (surprise!)
- A256CBC is used always regardless of the enc claim

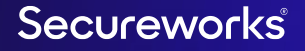

### Secureworks®

## **Azure AD Token types**

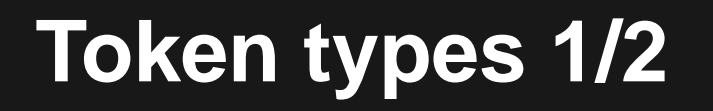

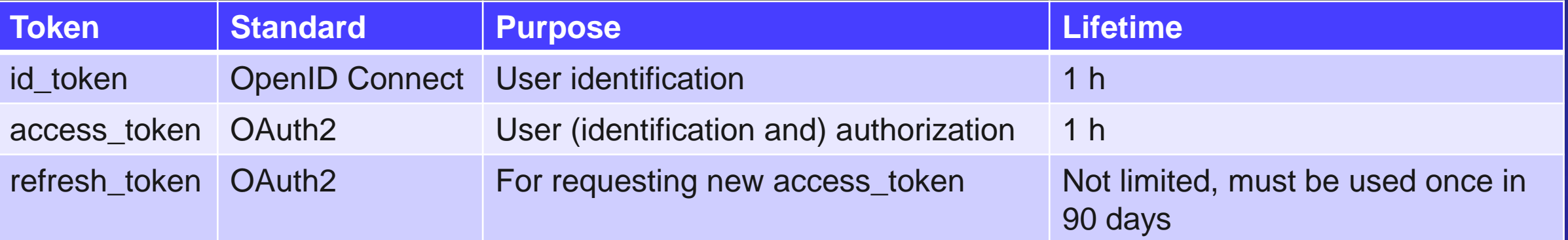

<https://docs.microsoft.com/en-us/azure/active-directory/develop/active-directory-configurable-token-lifetimes>

Secureworks®

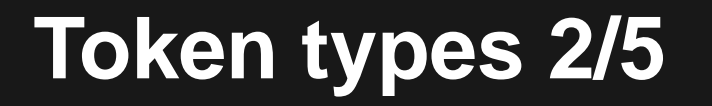

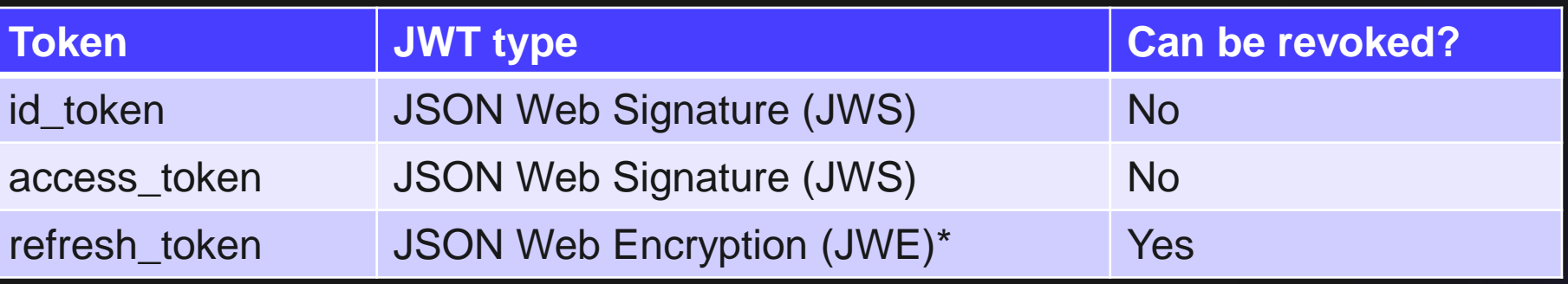

\* Encrypted with a key known only by Microsoft

Secureworks®

### **Refresh tokens**

- Used for acquiring new access and id tokens
- OAuth Security guardrails:
	- Must be bound to the client it was issued<sup>1,2</sup>
	- Must be bound to the scope and resource server consented by resource owner<sup>3</sup>
- Azure AD implementation:
	- Allows different scopes!
	- $\cdot$  FOCI..

[1.https://datatracker.ietf.org/doc/html/rfc6749#section-6](https://datatracker.ietf.org/doc/html/rfc6749#section-6) [2.https://datatracker.ietf.org/doc/html/rfc6819.html#section-5.2.2.2](https://datatracker.ietf.org/doc/html/rfc6819.html#section-5.2.2.2) [3.https://datatracker.ietf.org/doc/html/draft-ietf-oauth-security-topics](https://datatracker.ietf.org/doc/html/draft-ietf-oauth-security-topics)

### **Exercise**

- Get access tokens using different methods
- ROPC

\$at = Get-AADIntAccessTokenForMSGraph –Credentials (Get-Credential)

#### • Interactive

\$at = Get-AADIntAccessTokenForMSGraph

• Device code flow

\$at = Get-AADIntAccessTokenForMSGraph –UseDeviceCode

• Refresh token (use same clientid and resource)

\$at = Get-AADIntAccessTokenWithRefreshToken -RefreshToken xx Secureworks

### **Questions**

- Why so many different methods to get access tokens?
- What token types was returned?

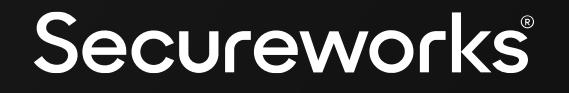

### **What's inside a refresh token?**

### **Encrypting / decrypting refresh token**

- Encrypted using *public key*
- Decrypted using *private key*
- Keys are known only by Microsoft
- We don't know what is inside (Azure AD) refresh token
- We know what is inside AD FS refresh token

### **Anatomy of AD FS Refresh Token**

• "B64(<token blob>).B64(<signature blob>)"

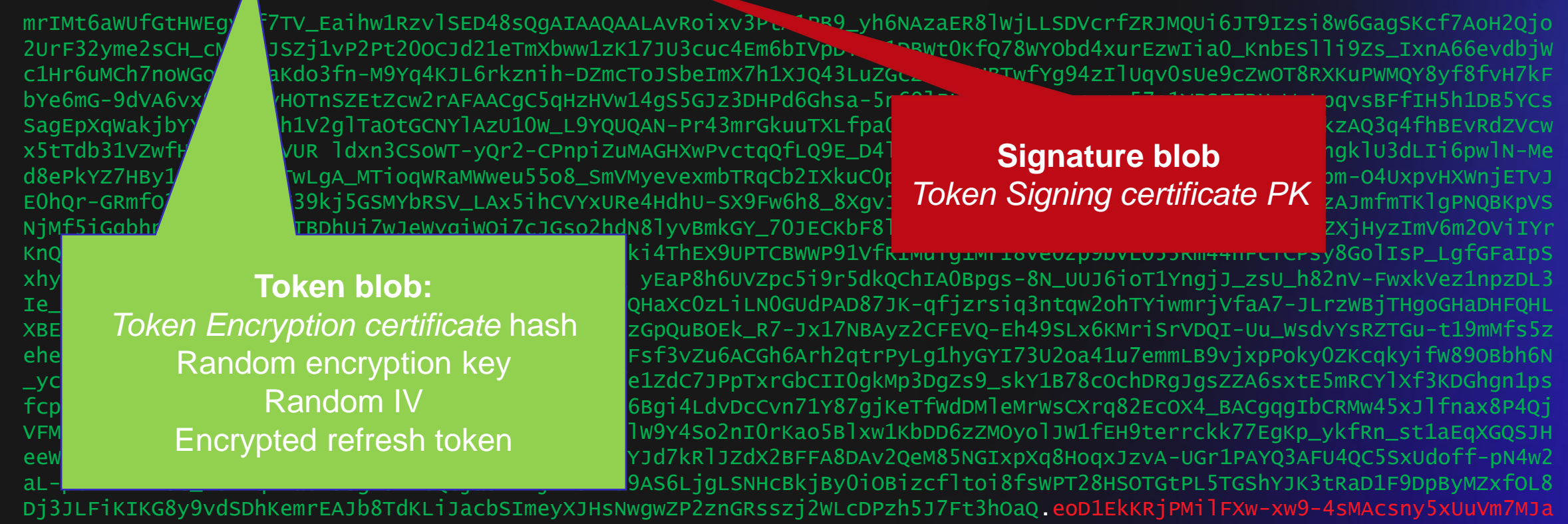

EBz\_YyNAlp4homz1Q-vfo-KJtWpYc1aHq0ZGH2wUzsi2i0Uvfa8EX44ugg9GbUbOMHwJb9Rz8RXE6uVtKWR4n3UJQ3HT0qL\_GvU-MLTF0q7c50zJAVu3Jmc zC3FV4rd\_khdrHIpCsiRlLpMxNueNzR9y7DM5hydIbf9fmfm\_ekOSKsH\_kEDEQ-Dg9AuDQHYpGDumPQH-QUsBfA1wq3DTgs5qpbeKmcpTyssbkgOAJEhDSl 7bLflSb6UfEWrctWf\_rabcSzoEwANIXwfnlj\_G8UOQNsHQz1hUYan4vZn2OlQJAaw

#### Secureworks

### **Anatomy of Token blob** Token Encryption certificate

Size of encrypted

### SHA256 hash (32 bytes)

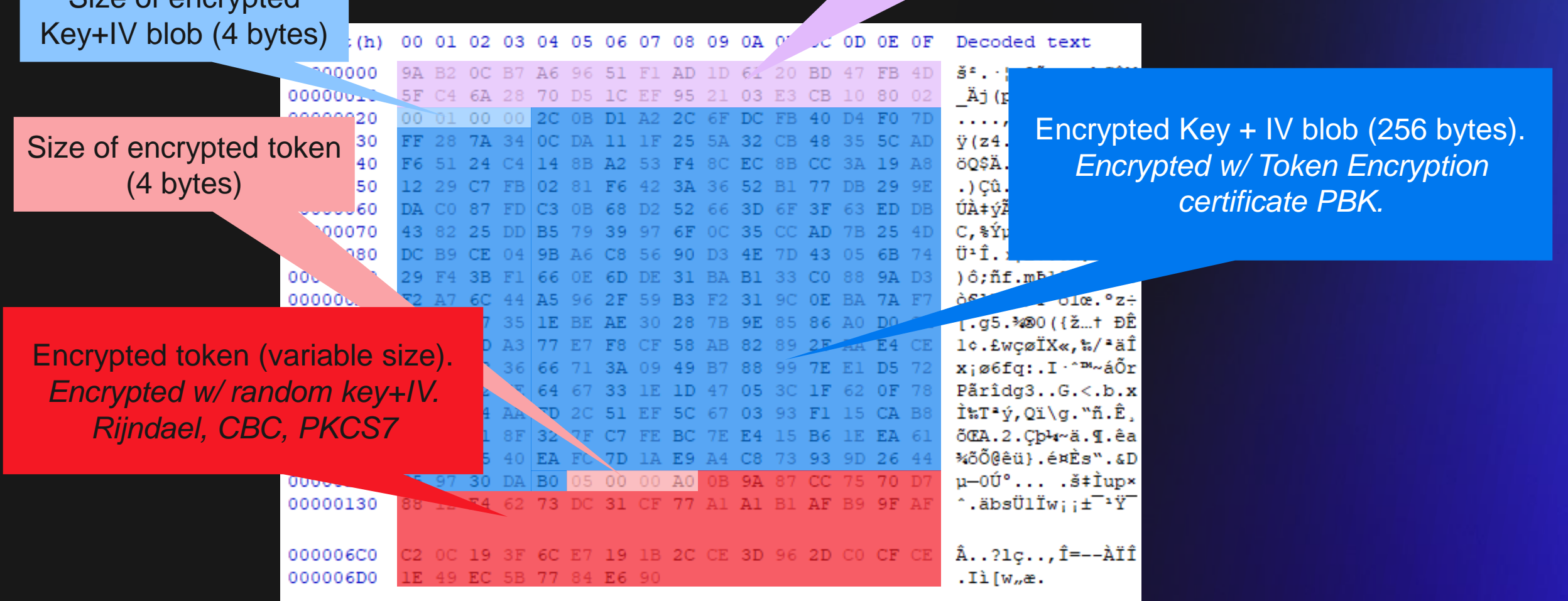

Secureworks®

### **Refresh Token**

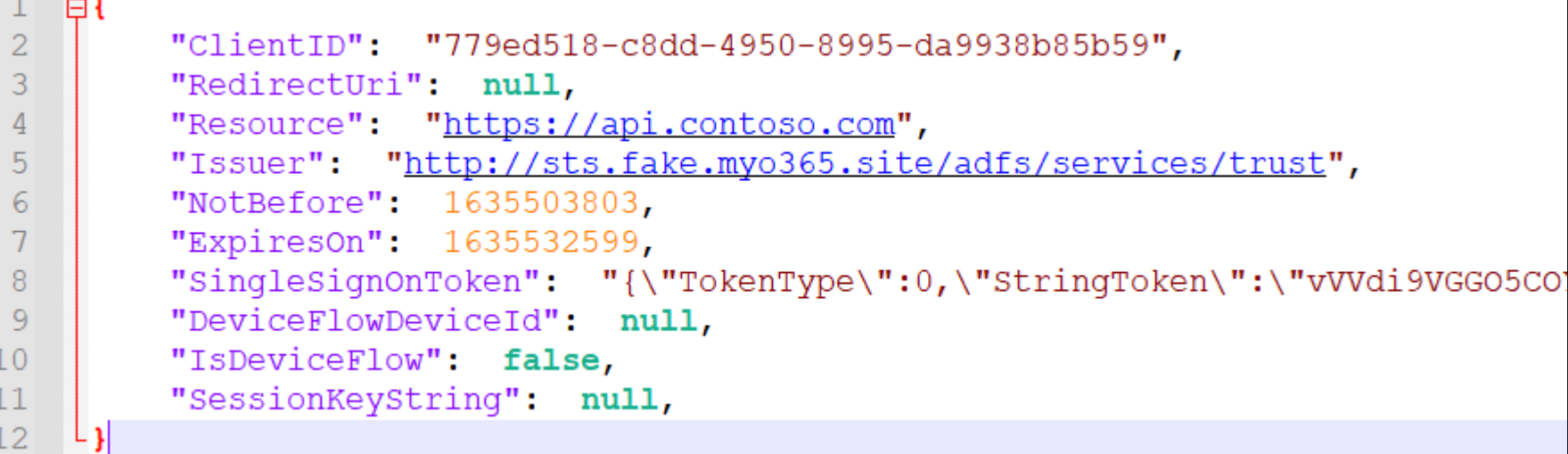

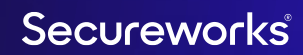

### **Single-Sign-On Token** Encoded session token

### *Deflated Binary XML*

 $\mathcal{R}$ 

"TokenType": 0,

#### "StringToken":

MhNm5njcXnjTHyC9O1tpvfI/eNFbKf0DBa+89MqfUOic7AG7bul+G "vVVdi9VGGO5COYhKRaTihYhFSmlxkswkJ5kEpWa6u35wVhf31KoIMpnM AwhyUzyvnme5/0iV8inP5HO5sWhtXXm+6VixlPUCANUzaWn9Lo/McA8Aq6cjTVnSj7k2lArlPRREHQhIpc2l++zLh9qSiNAMQ1BFBcDUBR0AJKYpjC ESRHCAuRLQUpwnMddSCIcdJfyxZTEEU66KF5KQkKWN8FYy2w8FmVWoqKWlHGAkwSCqBiUoEhLCMISoSqoUBfzhKDfjv3165sv3956/sW3P//w8s/j5 58tvCD4X26SNCmTKIoBDiECEUoHqIZxChDHaYpDHuAQkejJ483f//7jlleHSPzk8avXR448dY/Zu90L73ZXyW1yq/PNNJuLZtiQV9R4j6qRUbSei9Z o47tTlFxaYTd8NqKiMr6kFe+cn154z7oSTCujBtZjqprbYz+Id9hrNeLkM/JJ59D0WO/Gd3nvbP59/8qNm1f7dzqHd26dnuYHwymqeiSYsONadk5OP 7fc2EuUlkJariUdmRnOzqnpV3Pvk8nEm4SNU+cR+rdXemvND88Zq4VcX9qH4vR/tZnjo2M71BW3Q1WaWquHDr82DumJZaUrk7u3Mz6sSdR94zyaL24 DuX19erpy00jRbbiENJZK61CfQqGCAAYApX0YZGGchanXTZK7DvrXu0IvqeV9UfH9iNxrh8JWBByDfFZxTe/IZiluMsuytXyllyEvyCjLnLUxbnvV3 SZK16taWc4sL/uaSlMrbVuP0uXdKcLId+53UJRsqHSzsBs1d+yuHVStiZClmhjKmBpL2xR/2zQXD0xzC5SxSs84bvf7cUp7j81oqwmdaZrQqBZaPKC VR39082hECzey5EjI9oXdQ/78d9BrLSqqN9a1GtdGzKoDrAEIusDVOEohTtIwxW6FcJDEECYYIDdHA1fvqfsKhq0zIR/IZIuEt3cSMA5Q6yw+ZOKen B7P88Wr1/tLN6/nvbV7s1RqHWCbXaIVwHsryvd13XXeaj7qmkvGzUdv/LODFAsL/wA=", "Version": 1

#### Secureworks

### **Session Token**

27 28

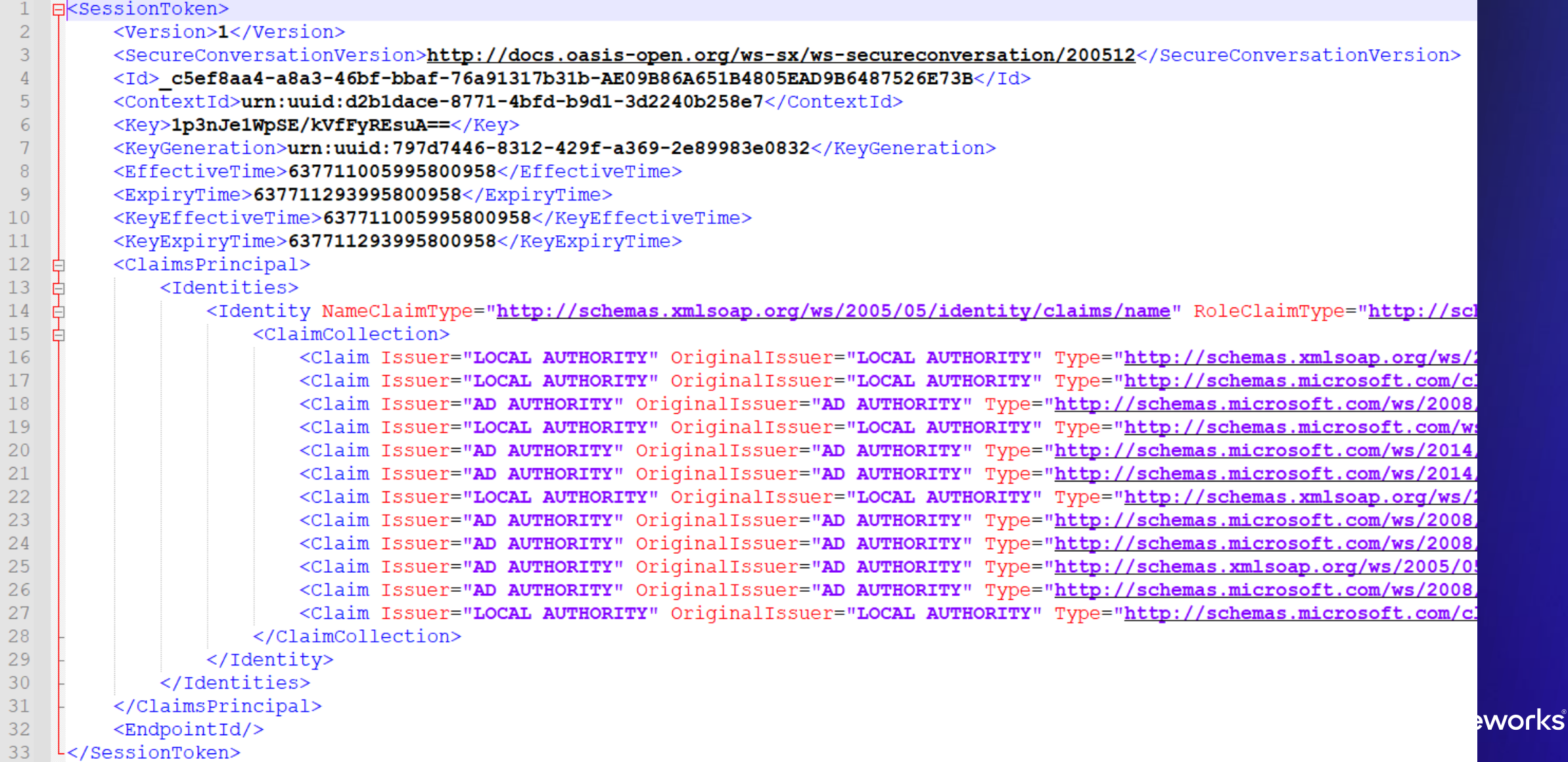

### **Session Token claims** Required!

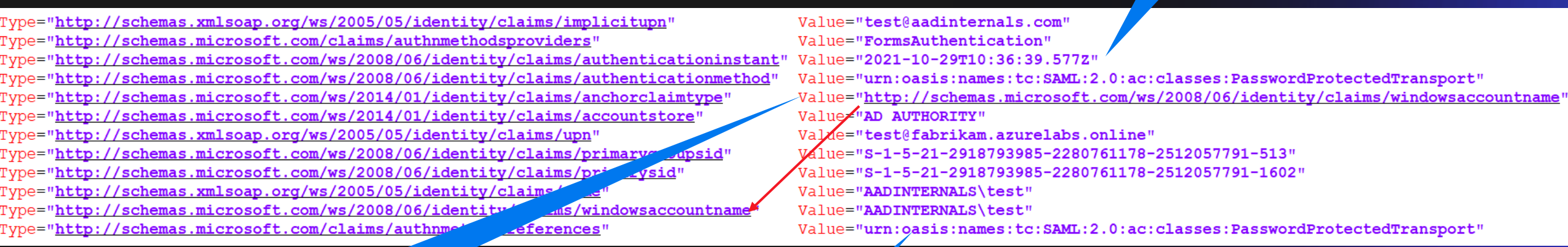

The claim the value refers to *must* be present to get ID token

MFA bypass?

Secureworks®

### Secureworks®

## **FOCI**

### **Terminology**

- Family of Client Ids (FOCI)
	- Group of Microsoft first-party apps\*
- Family Refresh Token (FRT)
	- Refresh token for FOCI access tokens

[\\*https://github.com/secureworks/family-of-client-ids-research/blob/main/known-foci-clients.csv](https://github.com/secureworks/family-of-client-ids-research/blob/main/known-foci-clients.csv)

Secureworks

### Behaviour

- Any FRT can be exchanged to access token of any FOCI client and resource
	- Violates all possible OAuth guardrails..

![](_page_45_Picture_3.jpeg)

Secureworks®

### **Exercise**

• Get access tokens for Teams

Get-AADIntAccessTokenForTeams -SaveToCache

• Run recon function

\$recon = Invoke-AADIntReconAsInsider -Verbose

- Questions:
	- How to recognize FOCI tokens?
	- Did you find the token exchange with Teams refresh token?

### Secureworks®

## **Attack scenarios**

### **Attack scenarios**

- Phishing
	- Man-in-the-middle (MITM) / adversary in-the-middle (AITM)
	- **Device Code**
- Token theft
	- Steal from a browser
	- PRT
- Spoofing *proof-of-identity*
	- SAML tokens (federated identity)
	- Kerberos tickets (Seamless SSO)
	- Device certificates

Secureworks

### **Thank you!**

### **Questions?**

Secureworks®

# Secureworks